AutoCAD Crack [Mac/Win] Latest

# [Download](http://evacdir.com/?redirected=QXV0b0NBRAQXV&dendrite=sportsbooks/ZG93bmxvYWR8NHhuTWpsbWRIeDhNVFkxTkRVNU56VTBNWHg4TWpVM05IeDhLRTBwSUhKbFlXUXRZbXh2WnlCYlJtRnpkQ0JIUlU1ZA.discount.)

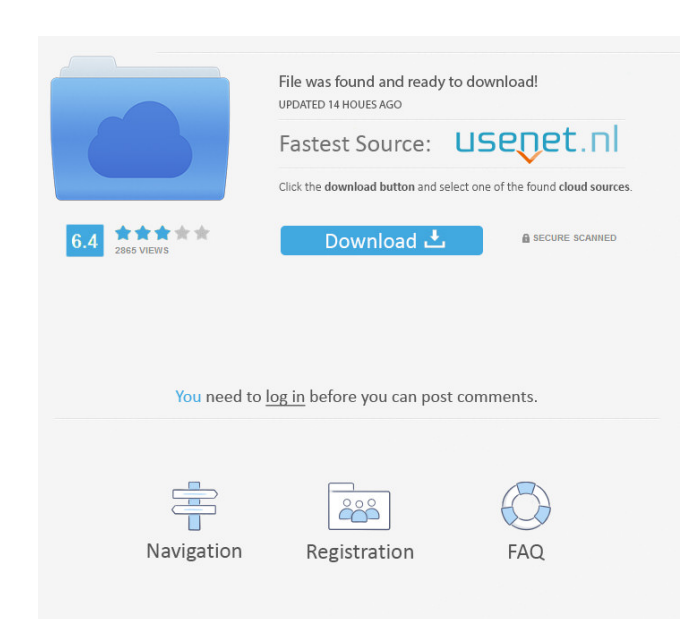

#### **AutoCAD Crack Keygen Full Version**

Image: Autodesk © 2020 ACM, Inc. All Rights Reserved. The term AutoCAD For Windows 10 Crack is used for a family of AutoCAD Free Download computer-aided design (CAD) programs for the drafting, design, and visualization of two- and three-dimensional (2D and 3D) drawings. These programs are used by people in architecture, engineering, construction, mapping, home design, industry, and many other fields. AutoCAD stands for Auto Computer Aided Drafting and is the first CAD program for desktop computers to allow users to enter two- and three-dimensional geometry via the keyboard. At the time of its introduction in 1982, AutoCAD was the first commercially successful CAD program for the desktop. Today, there are several AutoCAD-related products for CAD drawing and modeling software. The AutoCAD family of products includes AutoCAD LT for Linux (formerly known as AutoCAD Alternative), AutoCAD for PC/Mac, AutoCAD for Mac, AutoCAD for Civil 3D, AutoCAD for Mechanical, AutoCAD for Electrical, AutoCAD Web App, and AutoCAD for Sheet Metal and Woodworking. Autodesk also offers Autodesk Design Suite (Adesk) for the design of mechanical and electrical equipment, as well as other Autodesk-related products such as Autodesk360 and Autodesk Forge. AutoCAD LT is available for Linux-based systems and supports Linux-based operating systems. AutoCAD Architect is a desktop-based version of AutoCAD designed for architectural and engineering organizations. AutoCAD Architect is based on AutoCAD LT but includes many features found in other AutoCAD software products. AutoCAD LT supports users who wish to add features not found in the other AutoCAD products, such as parametric or block drafting. The LTonly product is more oriented towards general 2D drafting than Autodesk's other programs, which all include features and tools suited to the design and fabrication of products. AutoCAD LT for Linux was first available for Hat 9.0 Linux distribution, although the software can be installed on other Linux systems. According to the Autodesk website, AutoCAD LT is available for Mac OS X (macOS), Windows, and Linux operating systems. When installed on the Mac OS X operating system, the program runs under the name AutoCAD

## **AutoCAD Crack With Key (Final 2022)**

A Table describing possible mappings between AutoCAD commands and commands available in other CAD application is available on the AUI website Some tools available in other CAD applications, such as Revit, are not available within AutoCAD. However, there are various third party tools for use with AutoCAD. Uses Landscape architects, computerized drafting, and animation have been the main applications of CAD in many countries, but as CAD technology has matured, its uses have expanded beyond these traditional, manual uses. In the first decade of the 21st century, computer-aided design (CAD) has become the standard software suite for industrial design, surve architectural design, and engineering. Computational methods can be used for design, speed up the process of drawing a design, generate new designs, and for various other applications. Some examples of uses of CAD include: Landscape architecture Building construction Product design and development Modeling Animation Real-time rendering Route planning Community design Construction cost estimation Engineering design Architecture Surveying Modeling (computerized) Modeling (traditional) Construction Site management Virtual construction Bridge design Electrical Mechanical Architecture Surveying Land surveying Design engineering Geometric modelling Computational fluid dynamics (CFD) Computer-aided detection 3D modelling Geometry processing Database design Virtual prototyping See also Comparison of CAD editors for computer-aided design Comparison of computeraided design editors List of 3D computer graphics software List of computer-aided design editors List of 2D graphics software List of integrated development environments List of vector graphics editors List of parametric d software List of CAD editors List of games using or inspired by AutoCAD Open source CAD software References Further reading External links Autodesk, Inc. The Autodesk University Autodesk Academy, a series of courses in Architecture, Surveying, Landscape Architecture, Geomatics, Construction, Design and Media Arts Autodesk Developer Network Autodesk Real-Time Autodesk Forge Autodesk Design Review Autodesk Decode Autodesk CONNECT Autodesk Academy on YouTube Autodesk Machine Learning Autodesk Simulink Autodesk TurboCAD Autodesk 5b5f913d15

#### **AutoCAD With Full Keygen [Updated-2022]**

Open the Autocad application and select 'Door & Window' from the selection menu. In the next window there should be a picture of the form with various sized doors and windows, and on the right hand side of the window, sele size of the window you need to design the slide. Click 'Next' In the next window select the number of panels you require in the slide. Click 'Finish'. You will be shown the design window for the slide. Click on the diagram one of the templates to start drawing the slide. You can change the templates by clicking on the icons in the top right-hand corner of the drawing window. You can also go to 'file' and 'print' to save the drawing you have then print it. 55 Autocad Part 2 – Drawing a wall section Lifting and drawing a wall section You can draw the wall section of your choice by simply drawing a line. Click 'Paint' and a line will appear. Just move the mouse surface of the wall until you reach the part of the wall you want to draw. Click the mouse again to complete the line. To move the wall section you can click and drag the section along the surface of the wall. To move the you can click on the line that has been drawn and drag. Click the surface of the wall to see the details of the section. 56 Autocad Part 2 – Drawing a wall section Selecting a wall section and copying to a new layer You ca section of a wall and copy it to a new layer. To do this just select the section you want to copy and click on 'Copy to New Layer'. Then click on the wall section to select it. Click on the New Layer button to make a new l the lower part of the pencil or mouse pad to copy the wall section to a new layer. 57 Autocad Part 2 – Drawing a wall section Creating and drawing a wall section You can create a section and draw it on a new layer. To crea click on 'Draw' and a line will appear. Click the left mouse button and drag the mouse along the surface of the wall until you reach the section you want to create. Click again to complete the line. The section is now read

Interactive Line Guide: On 3D models, better demonstrate how to interact with your drawing by providing an intuitive visual indication of what you're doing. (video: 1:30 min.) Built-In Options: Let us know which of these f you want us to include in AutoCAD 2023 and we'll be sure to take note of it for our product roadmap. New and Improved Tag Manager: Pin your tags to the Ribbon or to the Status Bar for quick access. (video: 1:25 min.) Impro New Tab Layout: Now, you can use the New Tab Layout to quickly access all your AutoCAD commands, regardless of which tab you're currently on. (video: 1:35 min.) New and Improved Drawing Tools: Enhance the experience of drawing by using new colors for drawing lines, arcs, polygons and more. (video: 1:13 min.) Let us know what AutoCAD software features would be great to have in the next version of AutoCAD. New and Improved Document Tools: Switch between multiple documents without losing your place. (video: 1:10 min.) New and Improved Performance Tools: Improve the performance of AutoCAD by speeding up your toolbars and menus to avoid hiccups. (video: 1:03 min.) New and Improved Context Menu Options: Use the new contextual menu to quickly access any command available in your drawing. (video: 1:15 min.) New and Improved Ribbon Options: Have all your commands in one place – on the Ribbon. (video: 1:05 min.) New and Improved 2D Layout Tools: Keep all the most common commands on the Home tab for fast access. (video: 1:15 min.) Updated Application Requirements: AutoCAD 2023 requires Windows 10 (or the latest version of Windows 7, 8 or 8.1) and a Microsoft Office 2016 installation. The new 2023 feature updates are available now as a free download on Microsoft's AutoCAD Community Site (and in AutoCAD) LT Community Edition). Visit the Autodesk Community Blog for more information, or for AutoCAD Professional or LT users, check out the following links:Quantum dot light-emitting diodes based on colloidal

### **What's New In AutoCAD?**

#### **System Requirements For AutoCAD:**

The minimum hardware requirements to run the game are as follows: Intel Core i5-3570 or greater 4GB RAM 20GB free hard disk space Windows 7 SP1 or greater, 64-bit operating system You can try the game out now: View our Test Server here. If you would like to participate in the Alpha testing program, please click here. You can download the latest build here. The Snorkel: A simple yet wonderful tool for a great life. Traveling abroad? You h

# Related links:

<https://serippyshop.com/wp-content/uploads/2022/06/lertal.pdf> <https://aiplgurugram.com/wp-content/uploads/2022/06/AutoCAD-6.pdf> <https://kisay.eu/autocad-free/> <https://warm-bayou-56387.herokuapp.com/aliypal.pdf> <https://romans12-2.org/autocad-crack-activation-free-win-mac/> <https://expertosbotox.com/wp-content/uploads/2022/06/yertaka.pdf> [https://kaalama.org/upload/files/2022/06/tYteZxug23JwYKEeGKHD\\_07\\_1b8a71035aa06c52ebc68c6536b2699c\\_file.pdf](https://kaalama.org/upload/files/2022/06/tYteZxug23JwYKEeGKHD_07_1b8a71035aa06c52ebc68c6536b2699c_file.pdf) <http://www.vauxhallvictorclub.co.uk/advert/autocad-23-1-crack-for-windows-updated-2022/> <http://dichvuhoicuoi.com/wp-content/uploads/2022/06/weisrans.pdf> <https://houstonhousepc.com/autocad-crack-free-download-latest-2022/> <http://togetherwearegrand.com/?p=6542> <https://murmuring-retreat-72093.herokuapp.com/AutoCAD.pdf> <https://happyfarmer.clickhost.nl/advert/autocad-19-1-crack-free-download/> <https://kjvreadersbible.com/wp-content/uploads/2022/06/AutoCAD-10.pdf> <https://cobblerlegends.com/wp-content/uploads/2022/06/grawala.pdf> [https://palqe.com/upload/files/2022/06/jSRxPEzsCnMzcfY9UFBL\\_07\\_17ba6b49fb60ae174740e9973648c769\\_file.pdf](https://palqe.com/upload/files/2022/06/jSRxPEzsCnMzcfY9UFBL_07_17ba6b49fb60ae174740e9973648c769_file.pdf) <https://praxisboerse-arbeitsmedizin.de/autocad-crack-for-windows-latest/> <https://prelifestyles.com/wp-content/uploads/2022/06/AutoCAD-5.pdf> <https://www.turksjournal.com/wp-content/uploads/2022/06/rawsceli.pdf> <http://dox.expert/?p=14035>